holger VOGES martin DAUSCH

**HANSER** 

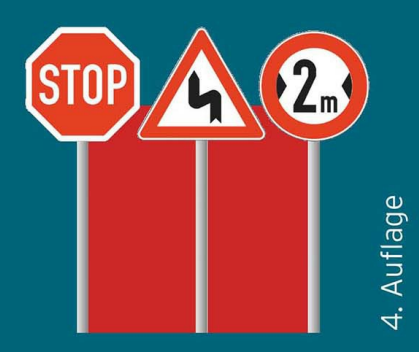

# **GRUPPEN-RICHTLINIEN IN WINDOWS SERVER UND WINDOWS 10**

Ein praktischer Leitfaden für die Windows-Verwaltung

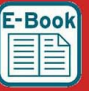

**KTRA: E-Book inside** 

S

Für Windows Server 2008 R2 bis **Windows Server 2019** 

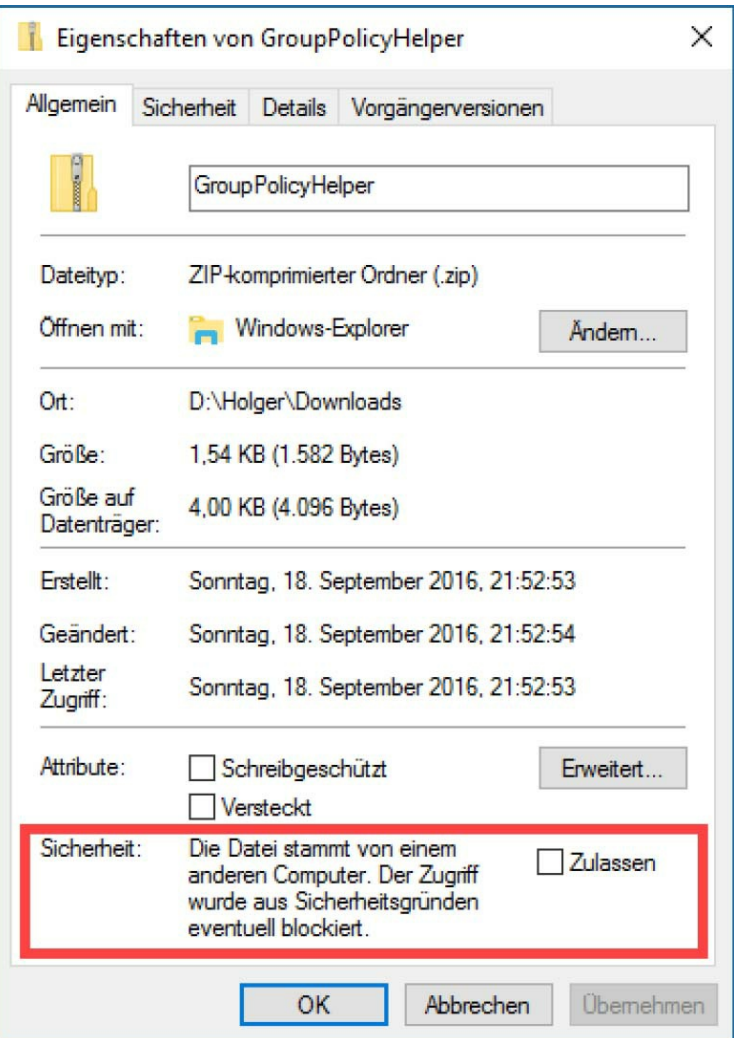

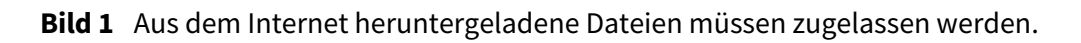

#### **Linkkürzungen**

Ich habe versucht, Ihnen das Eingeben von Links so einfach wie möglich zu machen. Dafür finden Sie hinter allen komplizieren Links eine Kurzform, die den Bitly.com-Dienst nutzt. Der Kurzlink wird eingeführt über "oder kurz" und startet mit [https://bit.ly/.](https://bit.ly/)

#### **Videos**

Da ein Bild mehr als 1000 Worte sagt und ein Video aus vielen Bildern besteht, habe ich einige der hier im Buch behandelten Themen auch als Video veröffentlicht. Dafür habe ich den YouTube-Channel "Gruppenrichtlinien in Windows Server" eingerichtet. Sie finden ihn unter <https://www.youtube.com/channel/UCmV-KA9FZaanVcIY72wIkbw> oder kurz <https://bit.ly/2uMpuY7>.

#### **Aktualisierungen**

Administrative Vorlagen sind im Buch in zwei Kapiteln besprochen, aber trotzdem ist es nicht möglich, alle durchzugehen. Daher habe ich mich dazu entschlossen, das auch für Windows 10 nicht zu tun, zumal mit Windows as a Service sowieso ständig mit neuen Gruppenrichtlinien zu rechnen ist. Stattdessen finden Sie unter https://www.netz[weise.de/weisheiten/doku.html](https://www.netz-weise.de/weisheiten/doku.html) eine Reihe von Dokumenten zur Verwaltung von Gruppenrichtlinien. Das Dokument "Administrative Vorlagen in Windows 10" in der Kategorie "Gruppenrichtlinien" wird regelmäßig aktualisiert und enthält eine Beschreibung der wichtigsten administrativen Vorlagen unter Windows 10.

Nutzen Sie auch meinen Blog als Informationsquelle. Unter https://www.Netz-[Weise.de/weisheiten/tipps.html](https://www.Netz-Weise.de/weisheiten/tipps.html) schreibe ich regelmäßig über verschiedene IT-Themen, die mich beschäftigen. Sie finden hier einige Informationen zum Thema Gruppenrichtlinien. Wenn Sie sich für Hyper-V, SQL Server, Windows oder PowerShell interessieren, ist vielleicht auch das eine oder andere für Sie dabei. Außerdem ist der Blog von Mark Heitbrink sehr empfehlenswert, der unter <http://www.gruppenrichtlinien.de/> einen reichhaltigen Fundus an Informationen zur Verfügung stellt.

#### **Nomenklatur**

Im Umfeld von Gruppenrichtlinien gibt es eine Reihe von Fachbegriffen, die z. T. nicht ganz einfach zu unterscheiden sind. Das Ganze wird durch schlechte englische Übersetzungen nicht einfacher gemacht. Es folgt eine kleine Definition der wichtigsten Begriffe und Abkürzungen. Ich fürchte, dass auch in diesem Buch durch die Arbeit von zwei Autoren die Benennung trotz aller Anstrengungen nicht immer konsistent ist.

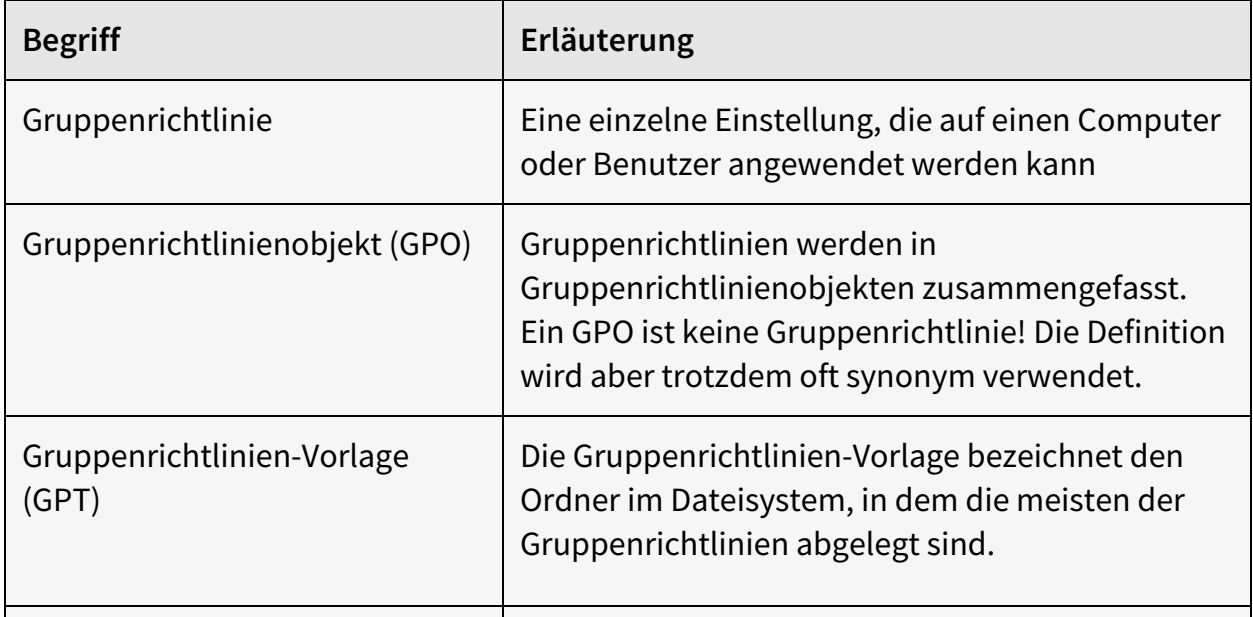

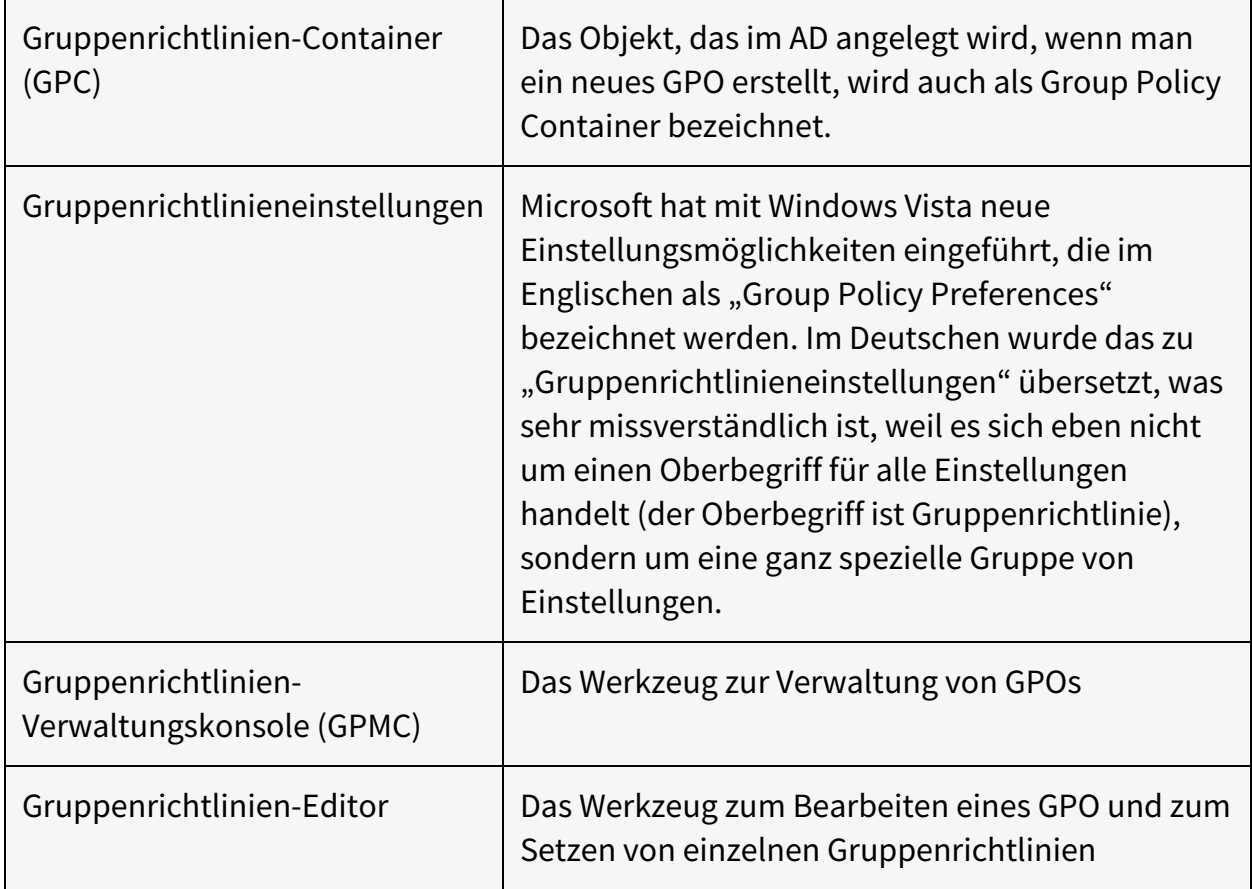

#### **Windows 10**

Microsoft hat angekündigt, dass Windows 10 das letzte Windows Client-Betriebssystem sein wird, das sie veröffentlichen. Statt alle paar Jahre eine neue Windows-Version herauszubringen, erhält man Windows as a Service, was nichts weiter bedeutet, als dass man im Zeitraum von sechs Monaten Upgrades erhält, die neue Funktionen nachrüsten. Unternehmen können das verhindern, indem sie die LTSC-Version von Windows 10 nutzen – der sogenannte Long Term Servicing Channel. Die LTSC-Version steht aber nur für Windows 10 Enterprise Edition zur Verfügung.

Wenn Sie die Professional Version von Windows 10 einsetzen, müssen Sie damit rechnen, dass Sie in Zukunft nicht mehr alle Gruppenrichtlinien verwenden können. Microsoft hat sich dazu entschieden, nur die Enterprise Edition vollständig zu unterstützen. Eine Liste aller Gruppenrichtlinien, die seit der Version 1607 von Windows 10 nicht mehr unterstützt werden, finden Sie unter https://docs.microsoft.com/de[de/windows/client-management/group-policies-for-enterprise-and-education-editions](https://docs.microsoft.com/de-de/windows/client-management/group-policies-for-enterprise-and-education-editions) oder kurz <https://bit.ly/2CfO2yM>.

Um immer auf dem Laufenden zu bleiben, nutzen Sie bitte auch meinen Blog:

<https://www.Netz-Weise.de>

## **1 Einleitung**

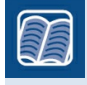

**In diesem Kapitel werden folgende Fragen beantwortet:**

- Was sind Gruppenrichtlinien?
- Mit Gruppenrichtlinien arbeiten
- Welche technische Ausstattung benötigen Sie, um die im Buch beschriebenen Aufgaben nachvollziehen zu können?

### **1.1 Was sind Gruppenrichtlinien?**

Gruppenrichtlinien sind Benutzer- oder Computereinstellungen, die zentral konfiguriert und abgelegt sind und auf einen oder eine Gruppe von Computern oder Benutzern angewendet werden können. Gruppenrichtlinien werden in Sammlungen, sogenannten Group Policy Objects (GPO), zusammengefasst ‒ merken Sie sich diesen Begriff, es ist das meistverwendete Kürzel in diesem Buch. Viele dieser Einstellungen werden dabei in der Systemregistrierung vorgenommen, einige Einstellungen liegen aber auch außerhalb der Systemregistrierung in Form von Dateien oder im Active Directory vor. Mehr zur Funktionsweise erfahren Sie in [Kapitel](#page--1-0) 13, "Funktionsweise von Gruppenrichtlinien".

Mit Gruppenrichtlinien kann man eine rudimentäre Form der Softwareverteilung durchführen, Sicherheitseinstellungen auf Computern zentral vorgeben und erzwingen, Dienste konfigurieren, Datei- und Registry-Einstellungen setzen, An- und Abmeldeskripte konfigurieren, die Oberfläche des Benutzers umkonfigurieren, Funktionen an- oder abschalten sowie konfigurieren, Zertifikate verteilen und noch vieles mehr.